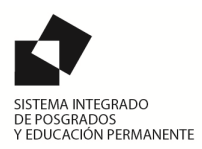

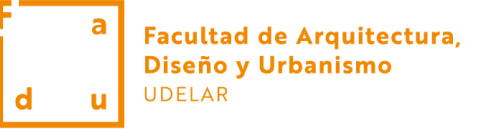

## **PROPUESTA DE CURSO | Educación Permanente**

FORMULARIO CURSO | Esta información será difundida junto con el archivo complementario de "Contenido de curso".

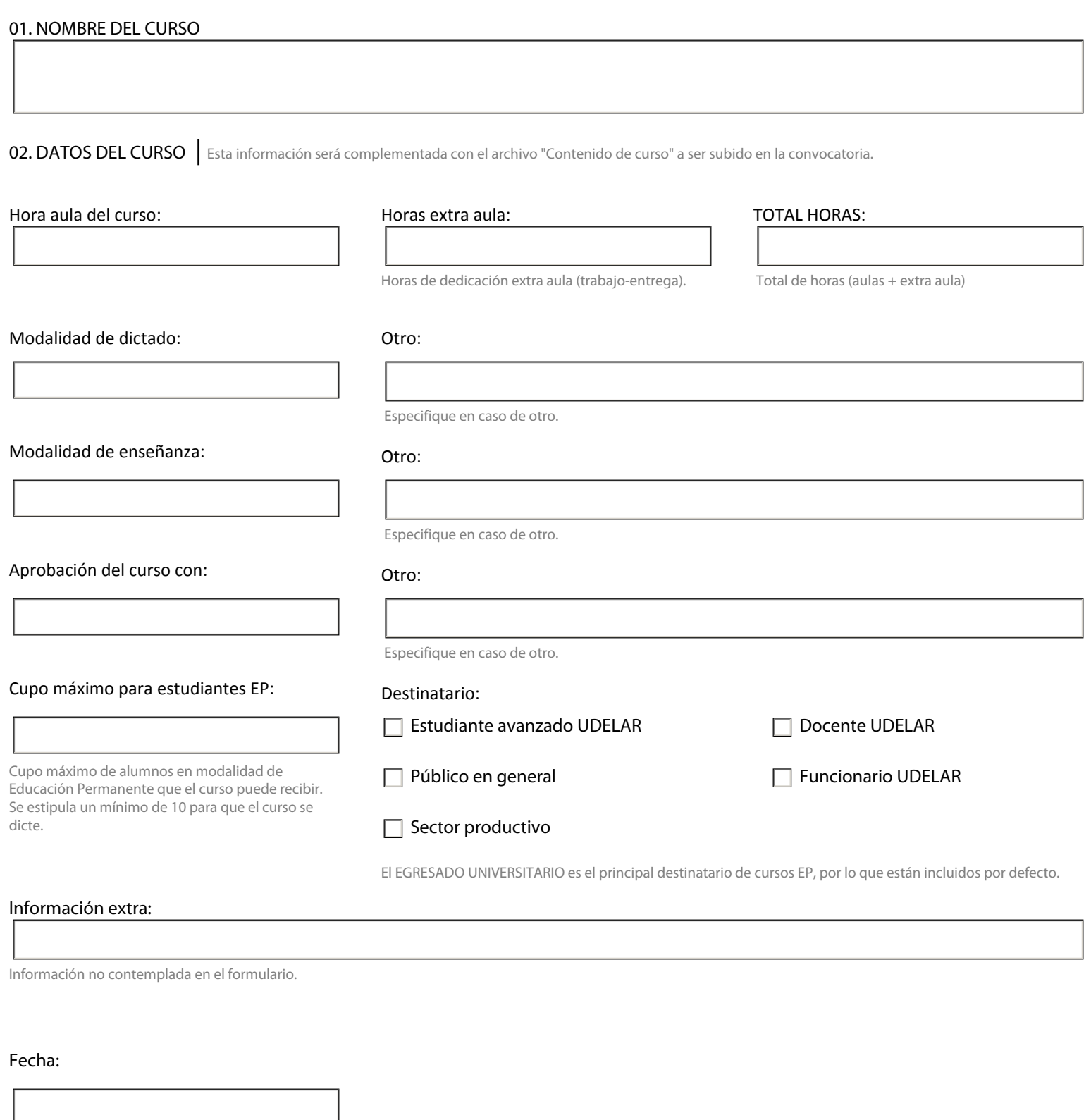

Fecha: